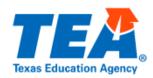

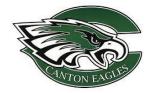

# **How Do I Access STAAR 2022 Results?**

# Scoring and Results

# 1. When will families receive their child's STAAR scores?

Beginning on June 13th (End of Course-High School, STAAR Alt Grades 3-EOC, TELPAS Grades K-12) & June 20th (STAAR Grades 3-8), parents will be able to access their child's results by entering their child's information at <a href="TexasAssessment.Gov">TexasAssessment.Gov</a>. As in previous years, families may access detailed breakdowns in each subject to identify where there may be strengths or gaps. Families will also be able to see which questions their child got incorrect, and resources tailored to their child's performance they can use to support learning at home.

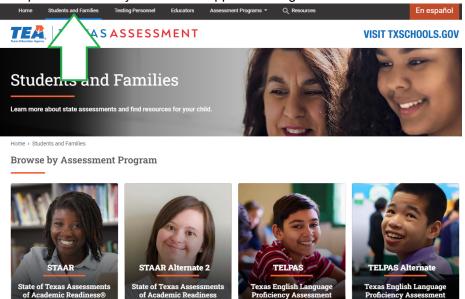

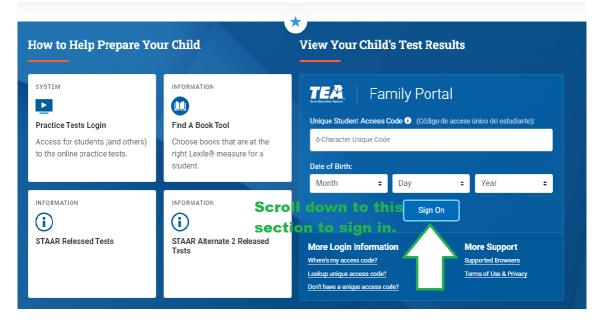

### 2. What is the unique access code?

The first time a student takes a STAAR test, they receive a unique access code, which remains the same throughout the student's time in a Texas public school. It is different from the district or school-issued student ID, and is only used to access your child's information at TexasAssessment.gov.

# 3. How do I find my child's unique access code?

You can visit TexasAssessment.gov, and click "Find my access code". On the next screen, enter your child's date of birth and social security or s-number to access your child's STAAR results. Once you enter this information you will click **GO**. You may have to click it two times for it to load the results.

#### 4. What is an "S" number?

An S number is a state-approved alternate ID number assigned to a child either because a Social Security number is not available, or the parent chose not to release a Social Security number.

# **General**

# 1. Why is STAAR important?

STAAR measures key grade level concepts and skills that students need to learn to stay on track from year to year. It is a cumulative test that happens at the end of the year to allow teachers to see how much a student has learned over the past year and where they may still need support. STAAR measures how well students met the grade level expectations determined by the Texas State Board of Education in partnership with educators, in each subject. It shows how prepared a student is for the next grade level, and where they may need additional support to accelerate learning.

STAAR is only one way to measure learning, and it isn't meant to tell the whole story. It is meant to be combined with report card grades, teacher input, and classwork to give families and teachers a more complete picture of student learning.

# 2. How will the results be used in 2022?

This year, STAAR results are for learning and recovery but also for campus and district accountability.

Teachers can use STAAR scores in combination with other measures such as report card grades, quizzes, and their own observations to co-create learning recovery plans with families to accelerate learning in the areas where students have missed important instruction to get them back on track.

# 3. How can I receive a printed copy of my child's results?

During the summer you may go to the Canton ISD Administration building (1045 Buffalo Street) to request a printed copy. Once the campus offices open in August you will be able to pick them up from there as well.